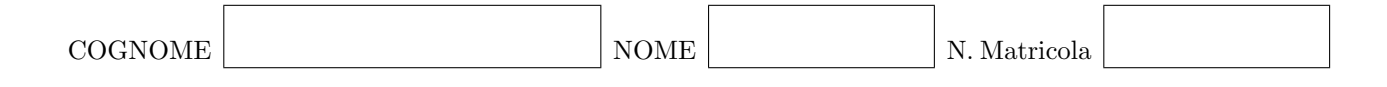

Calcolo Numerico - 6 luglio 2010

Secondo appello [40127] (5 crediti)

## Prova MATLAB

Risolvere la seguente equazione alle derivate ordinarie

$$
\frac{dy}{dt} = f(y), \qquad t \in [0; 10], \tag{1}
$$

con la condizione iniziale

$$
y(0) = y_0,\tag{2}
$$

applicando il metodo di Crank–Nicholson:

$$
y_{n+1} = y_n + \frac{1}{2}\Delta t \left( f(y_n) + f(y_{n+1}) \right). \tag{3}
$$

Possiamo supporre che l'utente abbia già scritto due funzioni MATLAB func.m e dfunc.m che implementino la funzione  $f(y)$  e la sua derivata  $f' = \frac{df}{dy}$ , rispettivamente.

- 1. Riscrivere il metodo di Crank–Nicholson (3) come equazione algebrica nonlineare con l'ingognita  $y_{n+1}$  sotto la forma canonica  $g(y_{n+1}) = 0$ .
- 2. Scrivere una funzione MATLAB **Newton.m** che con il metodo di Newton risolva l'equazione  $g(y_{n+1}) =$ 0, utilizzando func.m e dfunc.m.
- 3. Scrivere una funzione MATLAB CN.m per risolvere (3), utilizzando Newton.m.